#### *ПРАВИЛО ВОЗВЕДЕНИЯ В СТЕПЕНЬ*

 $x^a = -a$ Яатематическая запись.

# *Запись на языке Pascal:* $x^a \rightarrow \exp(a * \ln(x))$

 $\sin^3(a+b) \rightarrow \exp(3 * \ln(\sin(a+b)))$ 

#### **TEMA:** ЛОГИЧЕСКИЕ ОПЕРАЦИИ В ПАСКАЛЕ.

#### **ЛОГИЧЕСКИЕ ОПЕРАЦИИ:**

Логические операции применяются к операторам логического типа, результат выполнения тоже имеет логический тип. Вычисления производятся в соответствии с таблицами истинности логических операций.

Операция **Not** – логическое отрицание (**НЕ**):

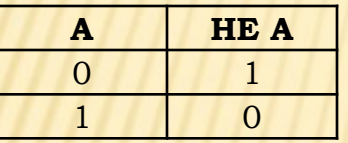

Операция **And** – логическое умножение (**И**):

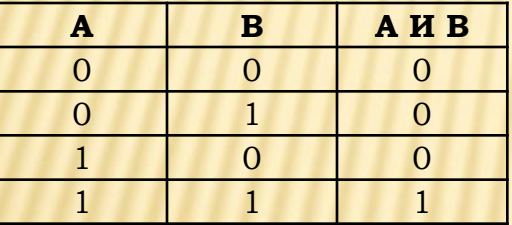

Операция **Or** – логическое сложение (**ИЛИ**):

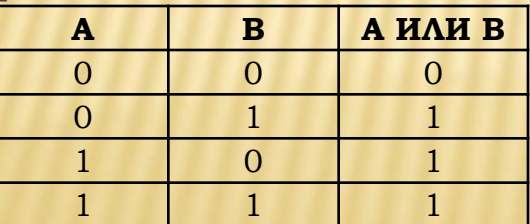

#### **ТЕМА**: **УСЛОВНЫЙ ОПЕРАТОР, ОПЕРАТОР ВЫБОРА.**

## **УСЛОВНЫЙ ОПЕРАТОР** :

**Полная форма записи:** *if <условие> then <оператор1> else <оператор2>;*

Если логическое условие, стоящее после служебного слова *if* имеет результат *TRUE,*  производится вычисление *оператора1* стоящего после *then,* в противном случае – производится вычисление *оператора2*, стоящего после служебного слова *else.*

### **УСЛОВНЫЙ ОПЕРАТОР** :

**Сокращенная форма записи:** *if <условие> then<оператор1>;*

Если логическое условие, стоящее после служебного слова *if* имеет результат *TRUE,*  производится вычисление *оператора1* стоящего после *then,* в противном случае – производятся вычисления, в операторах программы, стоящих после *оператора1.*

## **УСЛОВНЫЙ ОПЕРАТОР** :

#### *Составной оператор*

*if <условие> then begin <оператор1>; <оператор2>; … <оператор n> end else begin <оператор1>; <оператор2>; … <оператор n> end;*

#### **ONEPATOP BLIGOPA CASE**

**CASE c OF** N1: <оператор 1>; N2: <оператор 2>; .... Nn: <оператор n> **END;** 

где с – селектор; Ni - метки операторов;

#### **ПРИМЕР 1**

#### **Вычислить значение Y в зависимости от X для функции, график которой приведен на рисунке:**

$$
y = \begin{cases} x, & e \text{ or } x < 2 \\ 2, & e \text{ or } x \le 3 \\ -x + 5, & e \text{ or } x \ge 3 \end{cases}
$$
 (1)  
(2)

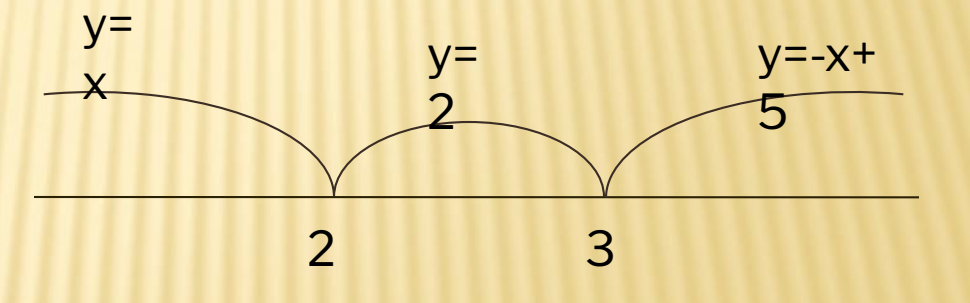

#### ГРАФИЧЕСКАЯ СХЕМА АЛГОРИТМА

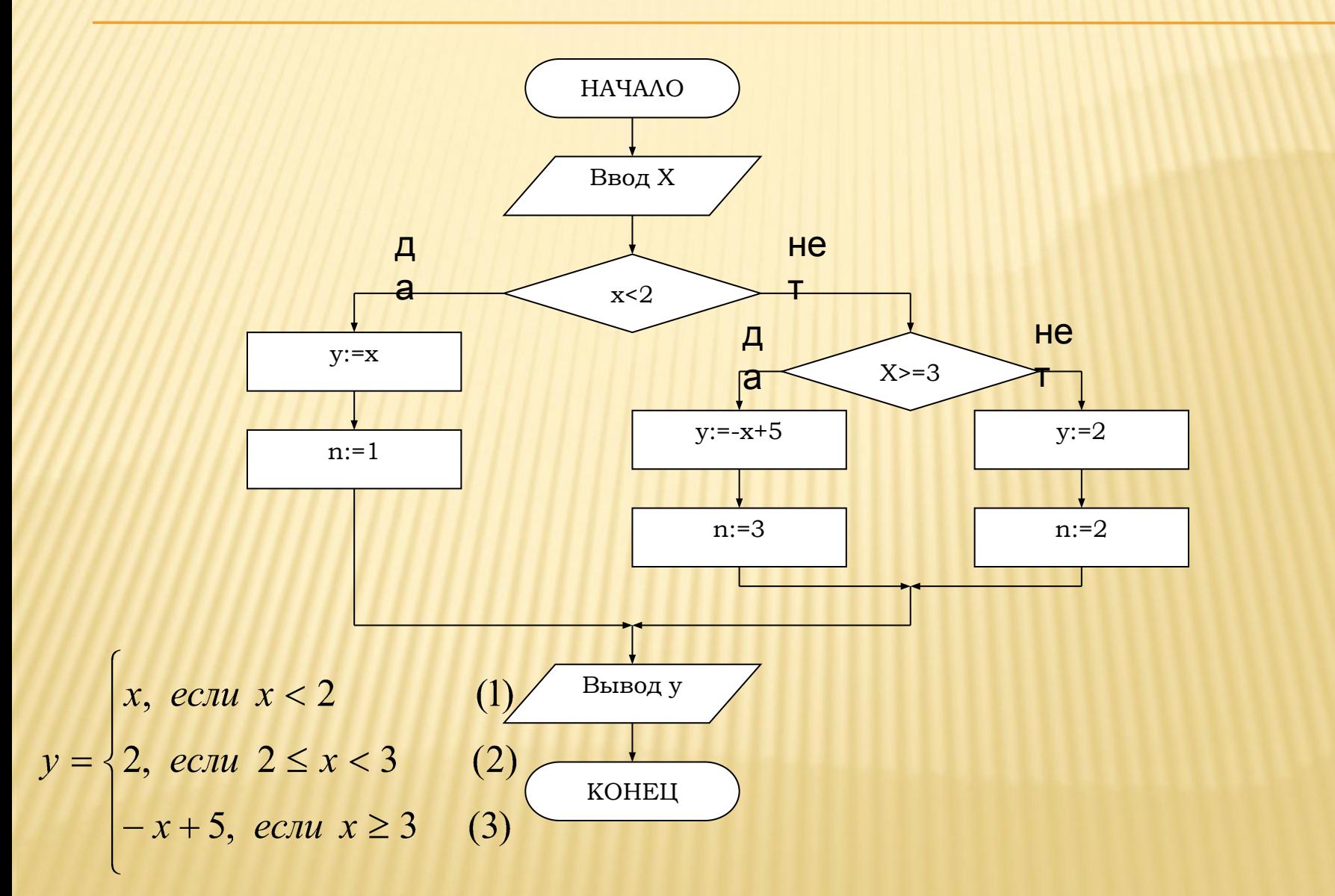

#### **var**

 **x,y:real;**

 **n:integer;**

#### **Begin**

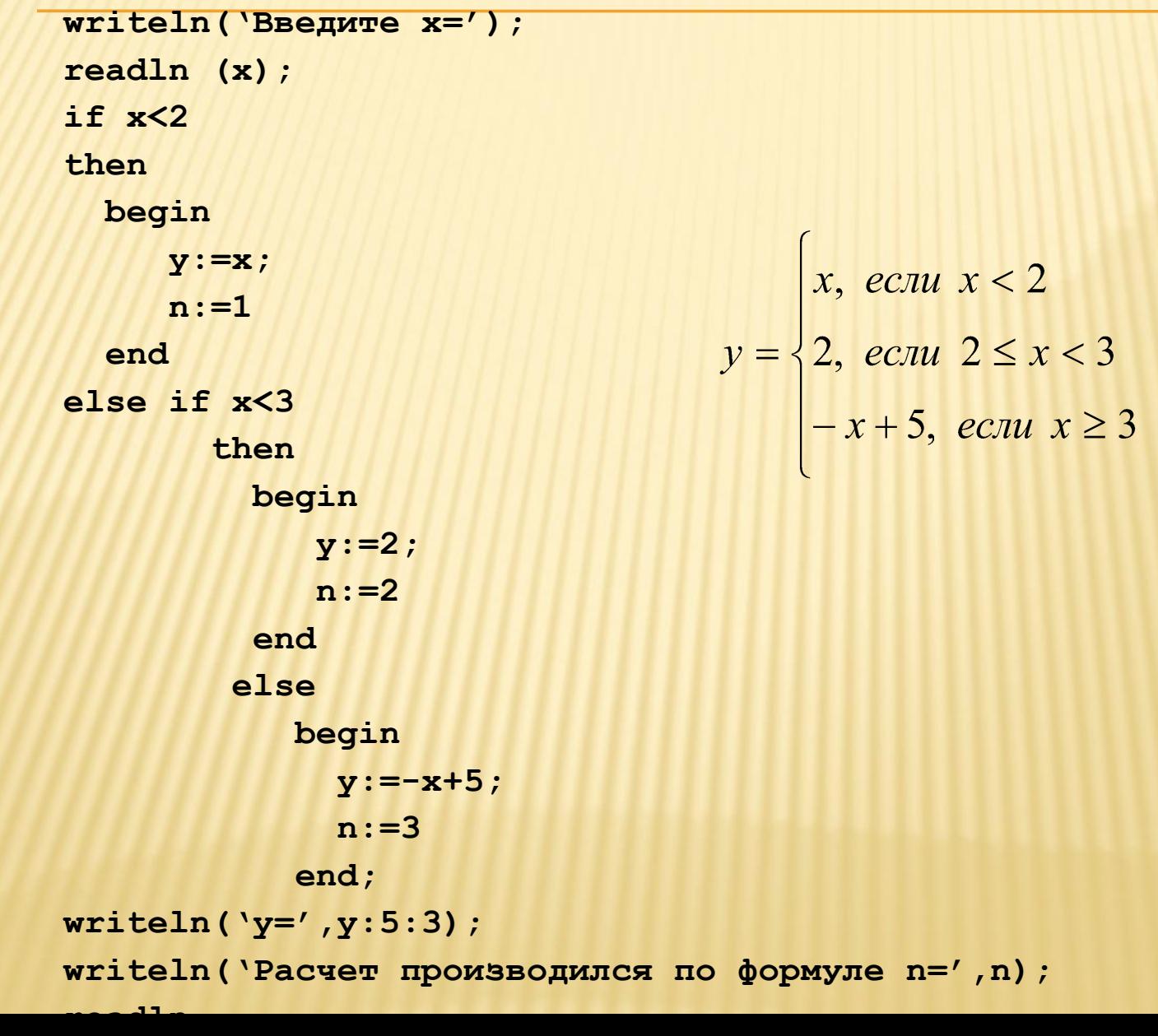

#### **ПРОГРАММА:**

 $(1)$ 

 $(2)$ 

 $(3)$ 

#### **NPUMEP 2**

$$
Z = \begin{cases} \ln x + \sqrt{a}, & e\text{cm} \le x > 0 \le x \le 10 \\ \sin^2 a + \text{tg}x, & e\text{cm} \le x \le 10 \end{cases} \tag{1}
$$

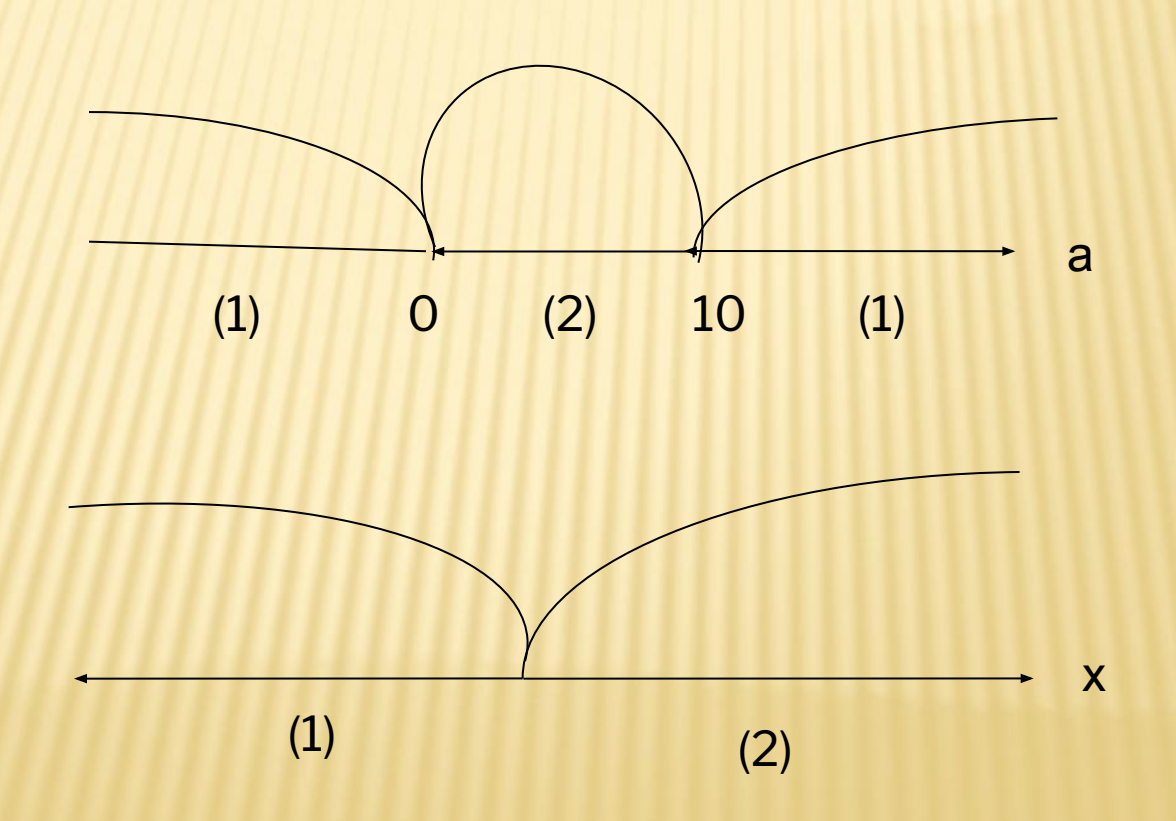

#### ГРАФИЧЕСКАЯ СХЕМА АЛГОРИТМА:

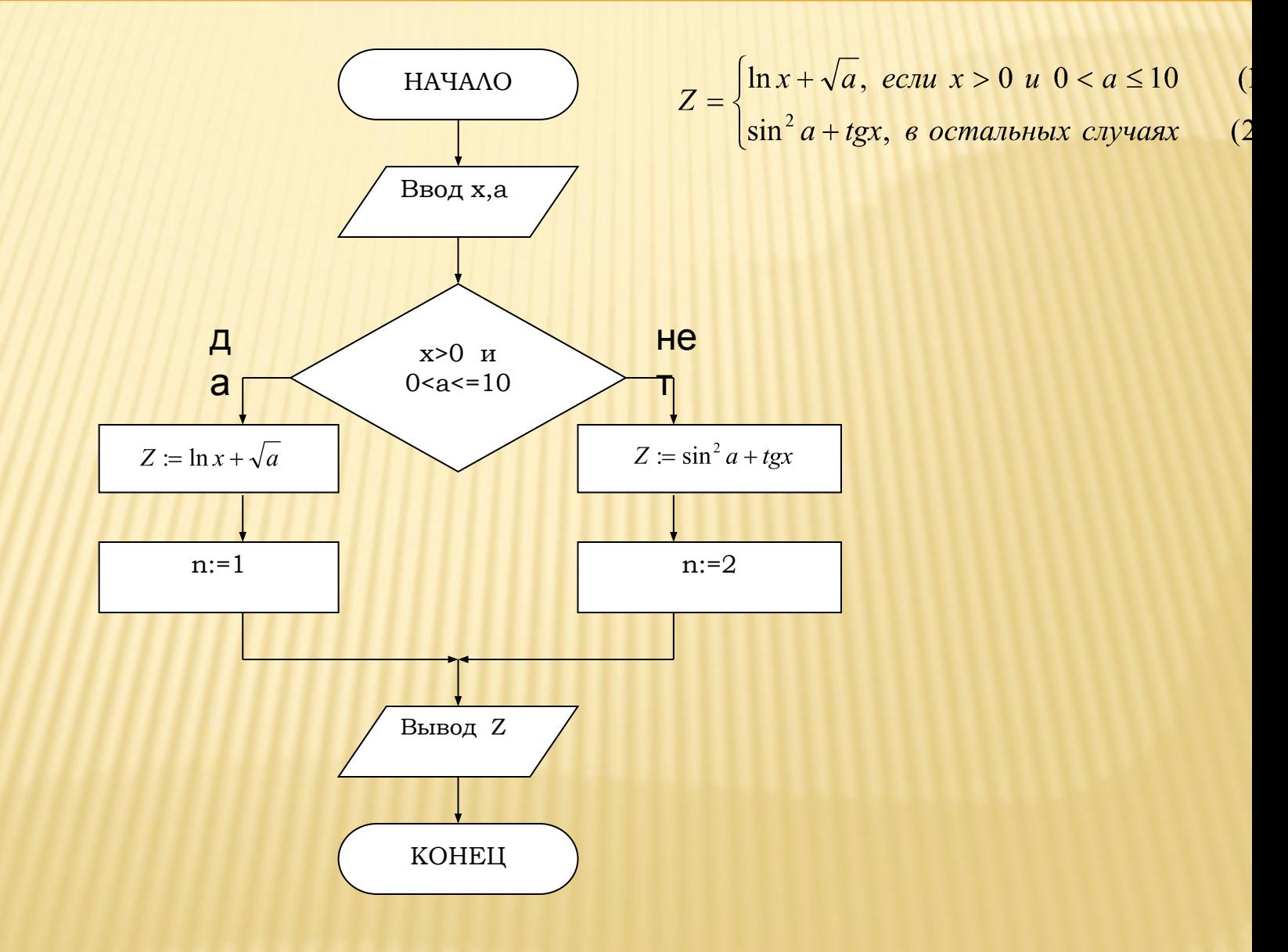

#### program primer2; var *<u>ITPOFPAMMA: x, a, z:real;</u>* n:integer; Begin  $readln(x, a);$ then  $Z = \begin{cases} \ln x + \sqrt{a}, & \text{cctu} \ x > 0 & \text{u} \ 0 < a \leq 10 \\ \sin^2 a + t g x, & \text{d} \ 0 & \text{d} \end{cases}$  $(1)$

```
(2)
```

```
written ('B X, a' )if (x>0) and (a>0) and (a<-10)begin
      z:=ln(x) + sqrt(a);
      n := 1end
   else
     begin
      z := sqr(sin(a)) + sin(x) / cos(x);n := 2end:
   writeln ('исходные данные:');
   writeln('x=',x:7:3,'a=',a:7:3);
   writeln ('Результаты расчета:');
   writeln(Z = ', z:7:3,' формула', n);
   readln
End.
```